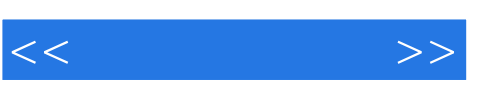

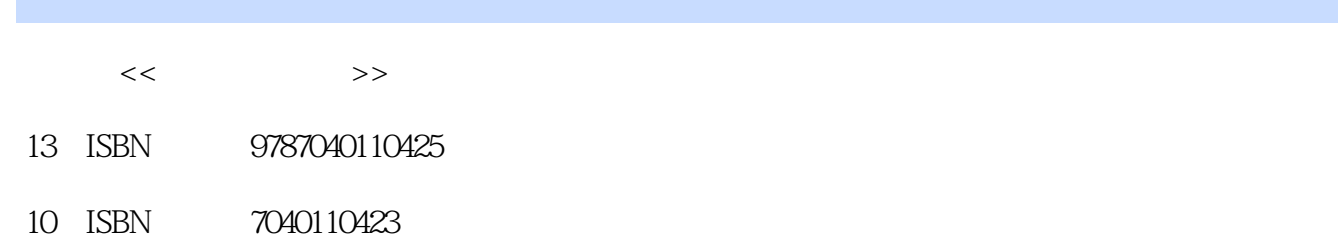

出版时间:2002-7

页数:274

PDF

http://www.tushu007.com

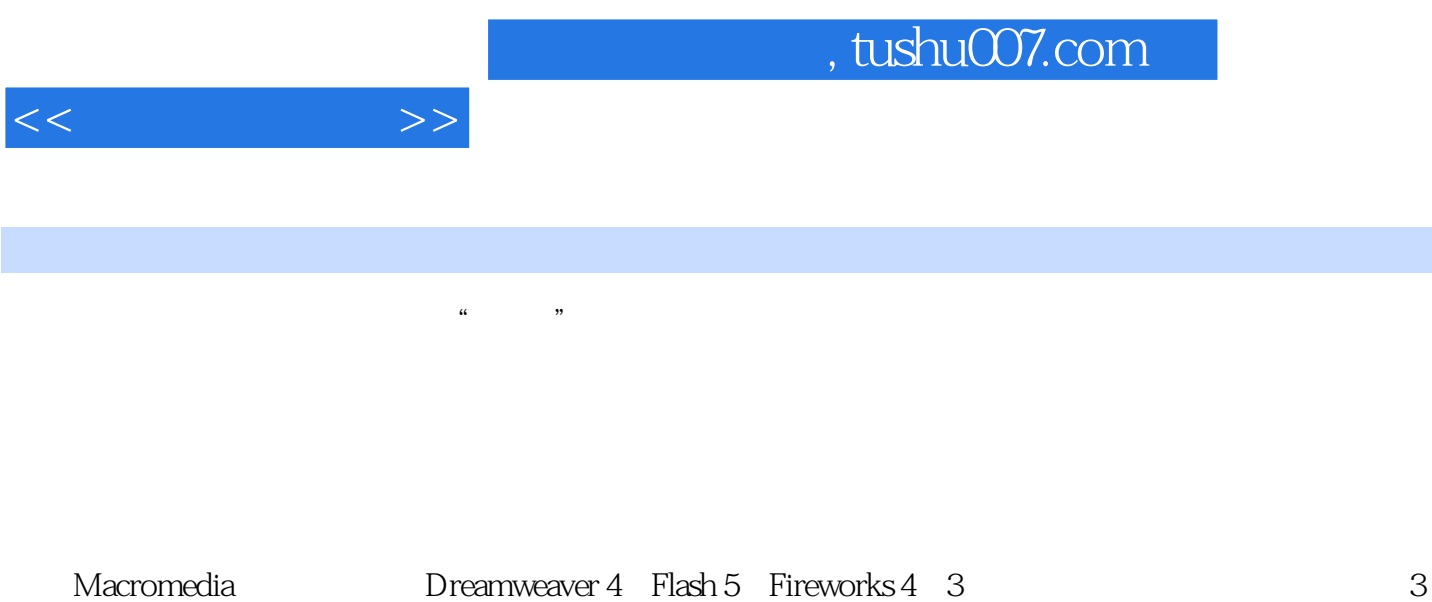

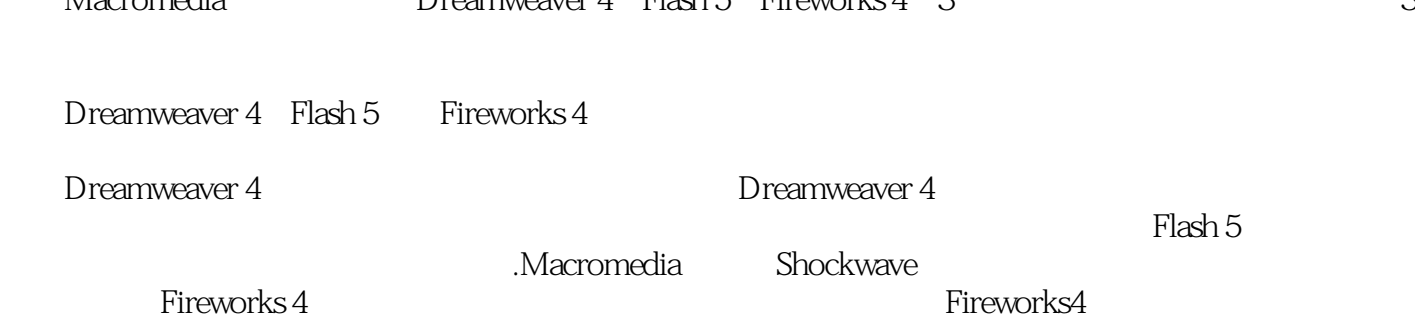

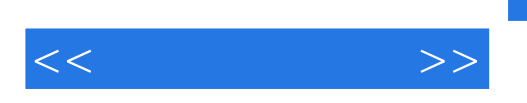

## $,$  tushu007.com

Flash Dreamweaver Fireworks  $\begin{tabular}{lllllllllllllllllllll} \textbf{Preamweaver} & Web \\ \textbf{Flash} & & \textbf{F} & \textbf{Neworks} \end{tabular}$ Fireworks

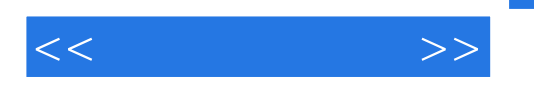

1 Dreamweaver4 1.1 Dreamweaver41.2 1.3 1.4 1.5 1.6 1.7 HTML 2 CSS 2.1 CSS 2.2 2.2  $23 \text{CSS}$  24 CSS 2.5 3 Behavior的概念3.2 Behavior的事件和动作3.3 Behavior的实例第4章 用模板定制页面4.1 创建模板4.2 制作 4.3 1 - 5 JaVaSc t 5.1 JaVaScript 5.2 JavaScript 5.3 JaVaScript 6 6.1 6.2 6.3 F1ash 象第7章 Flash基本知识介绍7.1 Flash入门7.2 Flash5的工作环境7.3 快速启动栏第8章 图形与文本设计基 8.1 8.2 8.3 8.4 synbol Instance 9 9.1 Motion 9.2 9.3 shape 9.4 9.5 10 times to the contractor of the 10.3 Actionscpt density of the 10.4 Operators 10.5 11 11.1 11.2 11.3 12 Flash电影的发布12.1 电影的优化12.2 Flash5发行方式12.3 Flash的导出第13章 Flash与Html网页的结合13.1 Flash 13.2 Flash 13.3 Flash 13.4 F1ash 14 14.1 14.2 14.3 14.4 15 FireworkS4 15.1 Fireworks4 15.2 Fireworks4 16 Fireworks4 16.1. Fireworks 16.2 16.3 16.4 16.5

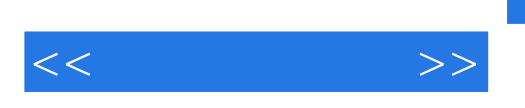

Hyperlink

Dreamweaver the control of the term of the term of the term of the term of the term of the term of the term of the term of the term of the term of the term of the term of the term of the term of the term of the term of the

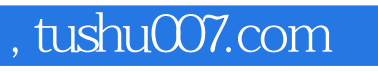

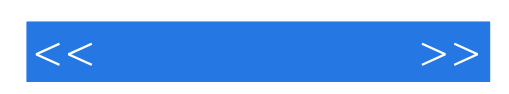

本站所提供下载的PDF图书仅提供预览和简介,请支持正版图书。

更多资源请访问:http://www.tushu007.com